Koliokviumas vyks Balandžio mėn., 11 d., 17:30, kontaktiniu būdu, 142 a. Jums reikės realizuoti eBalsavimo sistemą. Dalis balsų bus pateikta paštu, nors šis balsavimo būdas buvo kritikuojamas. Jums reikės užpildyti balsavimo lentelę Google drive: [https://docs.google.com/spreadsheets/d/1v01HuSh2EaS\\_LpGO4PXVQPDAbA6HvKDK/edit?](https://docs.google.com/spreadsheets/d/1v01HuSh2EaS_LpGO4PXVQPDAbA6HvKDK/edit?usp=sharing&ouid=111502255533491874828&rtpof=true&sd=true) [usp=sharing&ouid=111502255533491874828&rtpof=true&sd=true](https://docs.google.com/spreadsheets/d/1v01HuSh2EaS_LpGO4PXVQPDAbA6HvKDK/edit?usp=sharing&ouid=111502255533491874828&rtpof=true&sd=true)

Lentelėje pataisykite savo Pavardė Vardas į Pa. Vardas. Pirmos 2 eilutės yra kaip pvz. Mokymasį kaip tai padaryti pradėsime šiandien.

eVoting System must guarantee:

- Conseal the Vote
- Conseal the Ballots

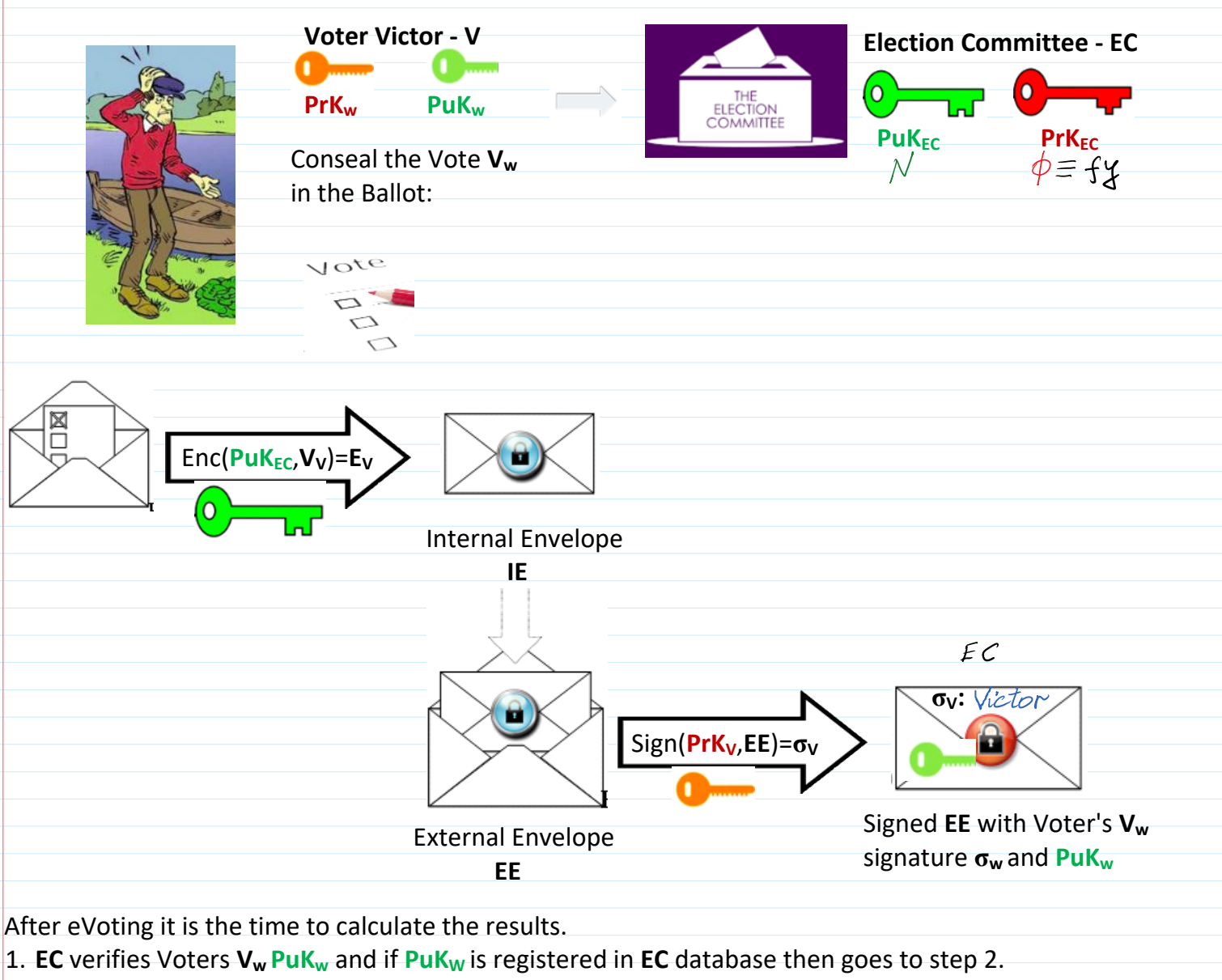

2. **EC** verifies **PuK<sup>w</sup>** certificate and if it is valid then goes to step 3.

3. **EC** verifies signature **σ<sup>w</sup>** on **EE** and if it is valid then extracts **IE** and prceeds with ballots computation.  $\Rightarrow$  p=109;  $\gg$  q=127; >> N=p\*q % **PuK**=**N**=13843 **N** = 13843 % |N|=14 bits  $>> N$  2=int64(N\*N)  $N$  2 = 191628649  $\ge$  dec2bin(N\_2) ans = 1011 0110 1100 0000 0101 0110 1001  $>> f(v=(p-1)*(q-1))$ **fy** = 13608 % **PrK**=**fy** Ballots computation 1. Collects all encrypted votes:  $(E_w, E_2, E_3, \ldots, E_m)$ . Number of Voters is M. 2. Maltiplies all encrypted votes  $E = E_w \cdot E_2 \cdot E_3 \cdot \ldots \cdot E_M$  mod  $N^2$ 3. Decrypts E Dec  $(\mathcal{P}rK_{EC},E)=V.$  $14$  there are 2 canolidates: Can1:=0; Can2:=1  $0 \equiv \frac{2}{\pi}$ <br> $0 \equiv \frac{2}{\pi}$ When using Paillier homomorphic encryption Dec  $(\mathcal{P}rK_{EC}, E) = V = V_w + V_1 + V_2 + ... + V_M$ Let V<sub>K1</sub> is a number of votes dedicated to can 1. Let  $V_{k2}$  is a number of votes dedicated to Can 2: =>  $V = V_{k2}$ . Then the number of votes for Can1:  $M-V$ We used homomorphic encryption property:

 $Enc(PuV_{FC}, V_w + V_2 + V_3 + ... + V_M) = E_W \cdot E_2 \cdot E_3 \cdot ... \cdot E_M = E$ where  $E_W = Enc(PuK_{EC}V_w), E_2 = Enc(PuK_{EC}, V_2),$  $Dec(Prk_{EC}E) = Dec(Prk_{EC}, Ew \cdot E_2 \cdot E_3 \cdot ... \cdot E_M) = \overline{V_w} + \overline{V_2} + \overline{V_3} + ... + \overline{V_M} = V$ 

Let: **K** - be a number of Candidates (Can);

 **M** - be a number of Voters (V);

For every candidate **Can1**, **Can2**, …, **CanK** the **Vote** is encoded by certain integer number is assigned. Since all **Votes** are encrypted by every **Voter** using Paillier homomorphic encryption scheme, therefore the maximal sum of **Votes** must not increase **PuK** value **N**.

It is due to the property of Paillier encryption stating that encrypted message **m**∈**Z**<sub>N</sub>={0, 1, 2, 3, ..., N-1}. Then due to homomorphic property of Paillier encryption when all encrypted **Votes** are multiplied the obtained result **E** (computed mod N<sup>2</sup> ) can be correctly decrypted and indicate the sum of all **Votes**. Then encoding of **Votes** for every candidate must be chosen in such a way that they can be distinguished from the sum of Votes of other candidate.

Let us consider three candidates **Can1**, **Can2**, **Can3** for our generated **PuK**=**N**=13843, |N|=14 bits. For **Votes** separation of 3 **Candidates** we assign the total sum of **Votes** represented by 4 bits.

This sum can be achieved by optimal encoding of **Votes** consisting of the following cases.

- 1. The Vote for Can1 is encoded by number  $2^8 = 256$ . Then If all 15 Voters vote for Can1 the total sum of votes will be 15\*256=3840. Notice that 3840+256=4096=2<sup>12</sup>.
- 2. The Vote for Can2 is encoded by number  $2^4 = 16$ . If all 15 Voters vote for Can2 the total sum will be 15\*16=240. Notice that 240+16=256=2<sup>8</sup>.
- 3. The **Vote** for **Can3** is encoded by number **1**. If all 15 **Voters** vote for **Can1** the total sum will be 15 = 1111b.

Then the maximal sum of votes is obtained in the case 1 and is equal to 3840 < 14351=**N**. In tables below the maximal sum of Votes for **Can1**, **Can2**, **Can3** encoded in binary with 4 bit length is presented. Then the maximal sum of **Voters** can not exceed number 15=2<sup>4</sup>-1=1111<sub>b</sub>.

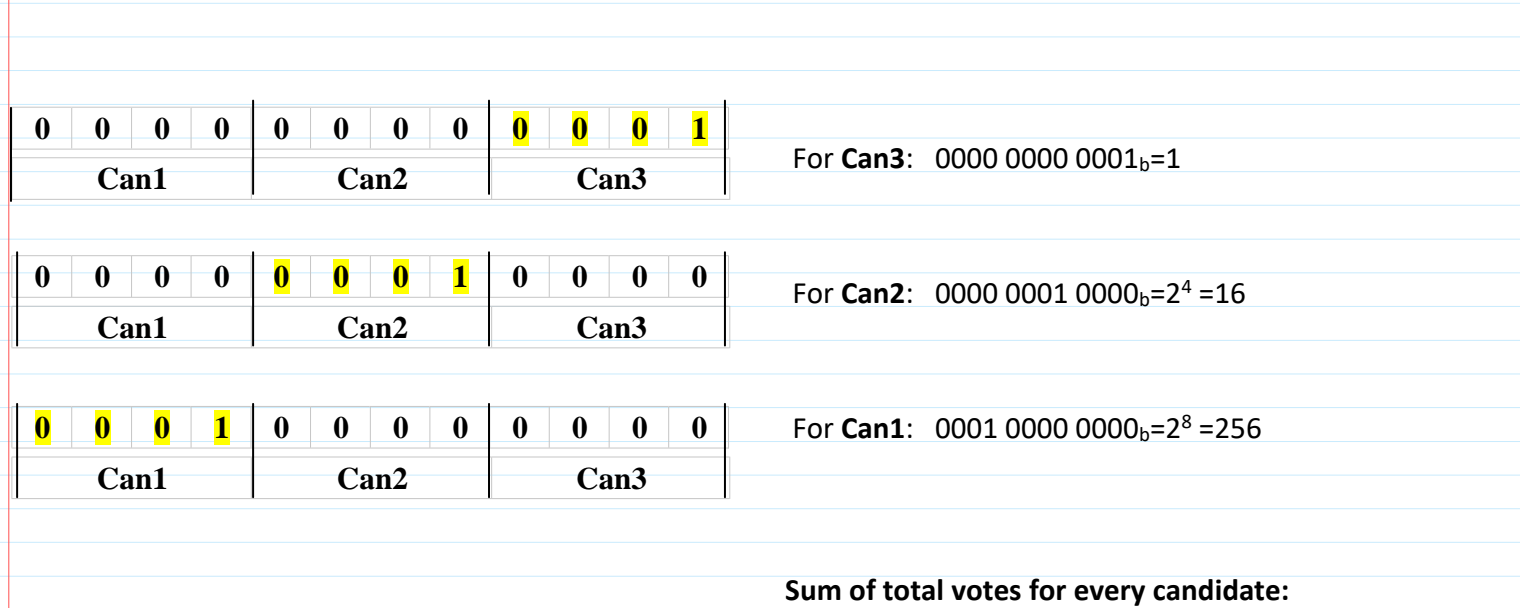

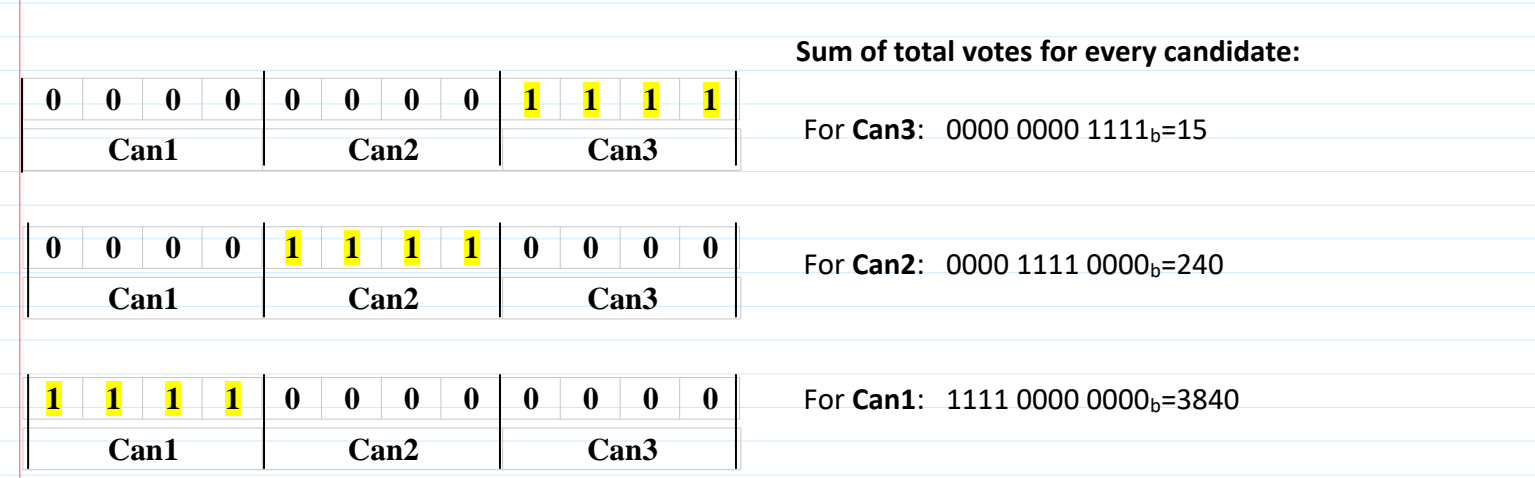

## **The Globe wide Voting**

Let us imagine that election is performed in the half of the Globe with number of **Voters M** is about 4 billions. Let  $M < 2^{32} = 4294967296$ .

Let the number of **Candidates** to be elected is about 1000.

Let **K** < 2<sup>10</sup> = 1 024.

Then the number of bits for election data representation for every of 1024 = 2<sup>10</sup>**Candidates** is

 $2^{10}*2^{32} = 2^{42} = 4398046511104$  and is about 4 trillions.

Then the maximal sum of **Votes** is  $K*M$  and is represented by  $2^{42} = 4398046511104$  bits number and is corresponding to the decimal number (2)^(2<sup>42</sup>) - 1 = 2<sup>4 398 046 511 104</sup> - 1.

Since the sum of **Votes** must be less than **PuK**=**N**, then **N** must be close to the number 24 398 046 511 104 - 1.

Then |**N**|= 4 398 046 511 104 bits.

Since **N**=**pq**, where **p**, **q** are primes, then |**p**|=|**q**|= 2 199 023 255 552 bits.

The problem is to generate such a big prime numbers.

If we encode decimal numbers in ASCII code then 1 decimal digit is encoded by 8 bits.

Then **p**, **q** numbers in decimal representation will have 2 199 023 255 552 / 8 = 274 877 906 944 decimal digits.

It is more than 274 billions.

## **Problem solution**.

The solution is to divide election into different **Voting Areas** so reducing number of **Voters M**. Then encryption scheme becomes more practical and more efficient realizable. Let we are able to generate considerable large prime numbers **p**, **q** having 2<sup>15</sup> = 32 768 bits, i.e.  $|\mathbf{p}| = |\mathbf{q}| = 2^{15} = 32\,768$  bits and hence are bounded by  $2^{32768}$  - 1 such a huge decimal number. Notice that in traditional cryptography for prime numbers it is enough to have 4096 bit length. Then  $N=p*q$  will have 32 768 + 32 768 = 65 536 =  $2^{16}$  bit length and hence is bounded by the following 2<sup>65 536</sup> - 1 huge decimal number. Then the arithmetic operations are performed with such a huge numbers and even with numbers up to  $N^2$ since operations **mod N<sup>2</sup>** are used. Therefore the special software is needed. Let **Voting Areas** are divided in such a way that they can serve about 16 millions **Voters**. Assume that number of **Voters M** < 16 777 215 = 2<sup>24</sup> - 1. Then |**M**| = 24 bits. Then for every candidate we must dedicate 24 bits in the total string of bits of number **PuK**=**N** where  $|N|=2^{16}$  = 65 536. Then number of **Candidates K** in **Voting Area** is the following:

**K** =  $|\mathbf{N}| / |\mathbf{M}| = 2^{16} / 24 = 2731$ .

The distribution of **Candidates** and the number of bits them assigned is presented in table.

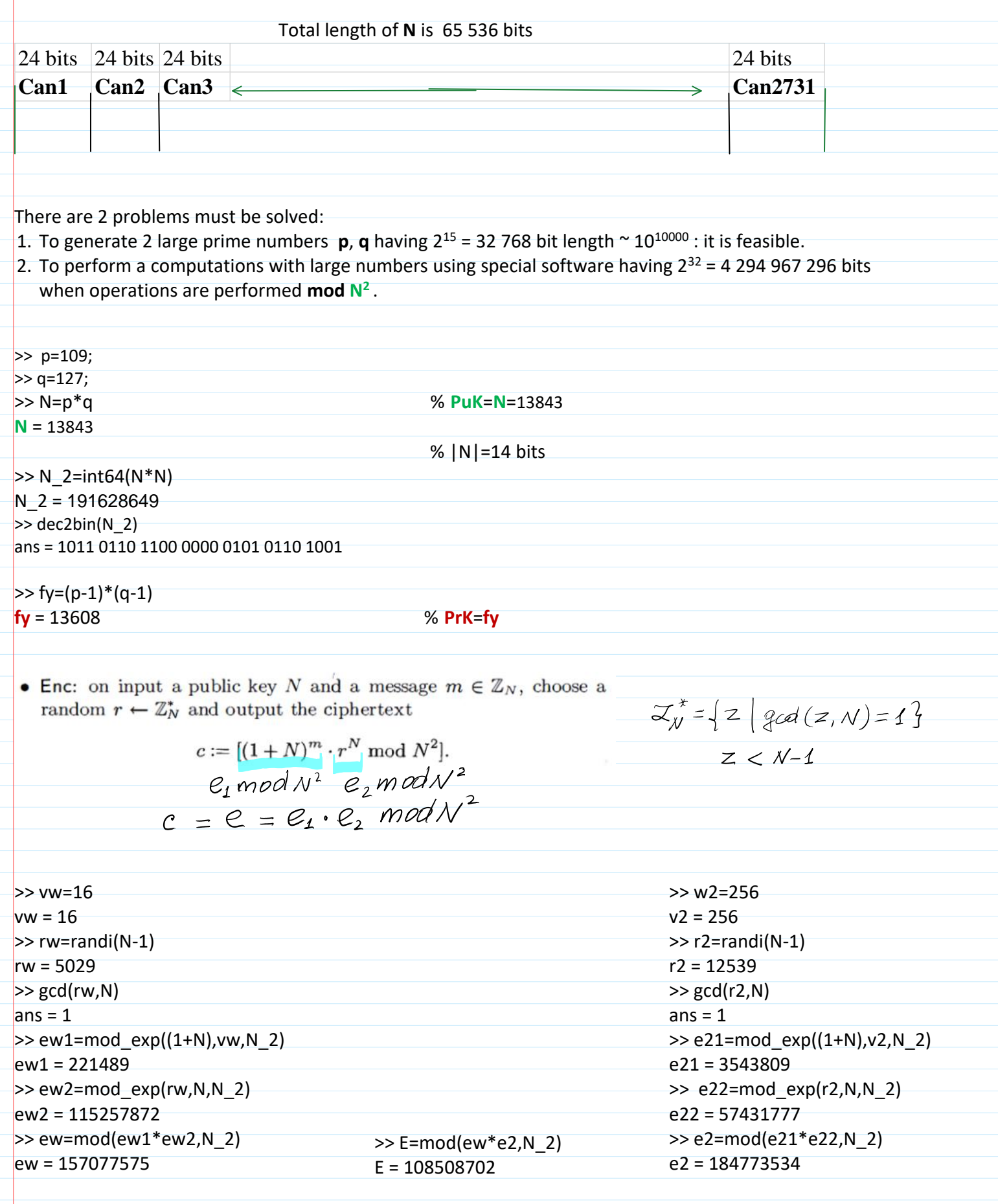

 $\mathcal{L}^{\mathcal{L}}(\mathcal{L}^{\mathcal{L}}(\mathcal{L}^{\mathcal{L$ 

 $\overline{a}$ 

 $\begin{aligned} &c \frac{\phi_{mod N^2=0}}{N}d_1\\ &m:=\left[\frac{[e^{\phi(N)}mod(N^2]-1] \cdot \phi(N)^{-1} \mod N]}{(N)}\cdot \frac{d_1^2 mod(N-1)}{N}\right] \cdot \frac{d_2^2 mod(N-1)}{N} \cdot \frac{d_1^2 mod(N-1)}{N} \cdot \frac{d_2^2 mod(N-1)}{N} \cdot \frac{d_1^2 mod(N-1)}{N} \cdot \frac{d_2^2 mod(N-1)}{N} \cdot \frac{d_2^2 mod(N-1)}{N} \cdot \frac{d_1^2 mod(N-1)}{N} \cdot \frac{d_$  $\frac{d_1-1}{N}$  mod  $N=d_2$ 

ew  $\sim$  1570 $\sim$  1570 $\sim$  1570 $\sim$  1570 $\sim$  1770 $\sim$  1770 $\sim$  18 $\sim$  18 $\sim$  1770 $\sim$  1770 $\sim$  1770 $\sim$  1770 $\sim$  1770 $\sim$  1770 $\sim$  1770 $\sim$  1770 $\sim$  1770 $\sim$  1770 $\sim$  1770 $\sim$  1770 $\sim$  1770 $\sim$  1770 $\sim$  1770 $\sim$  1770 $\sim$  1

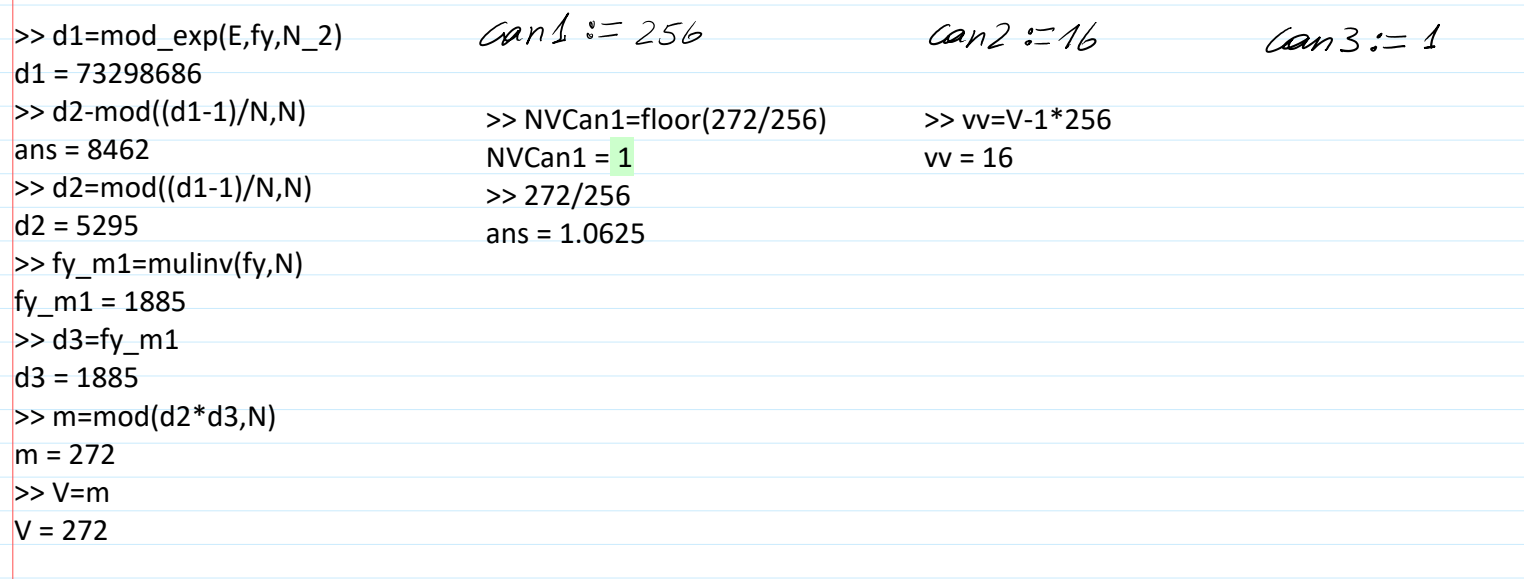

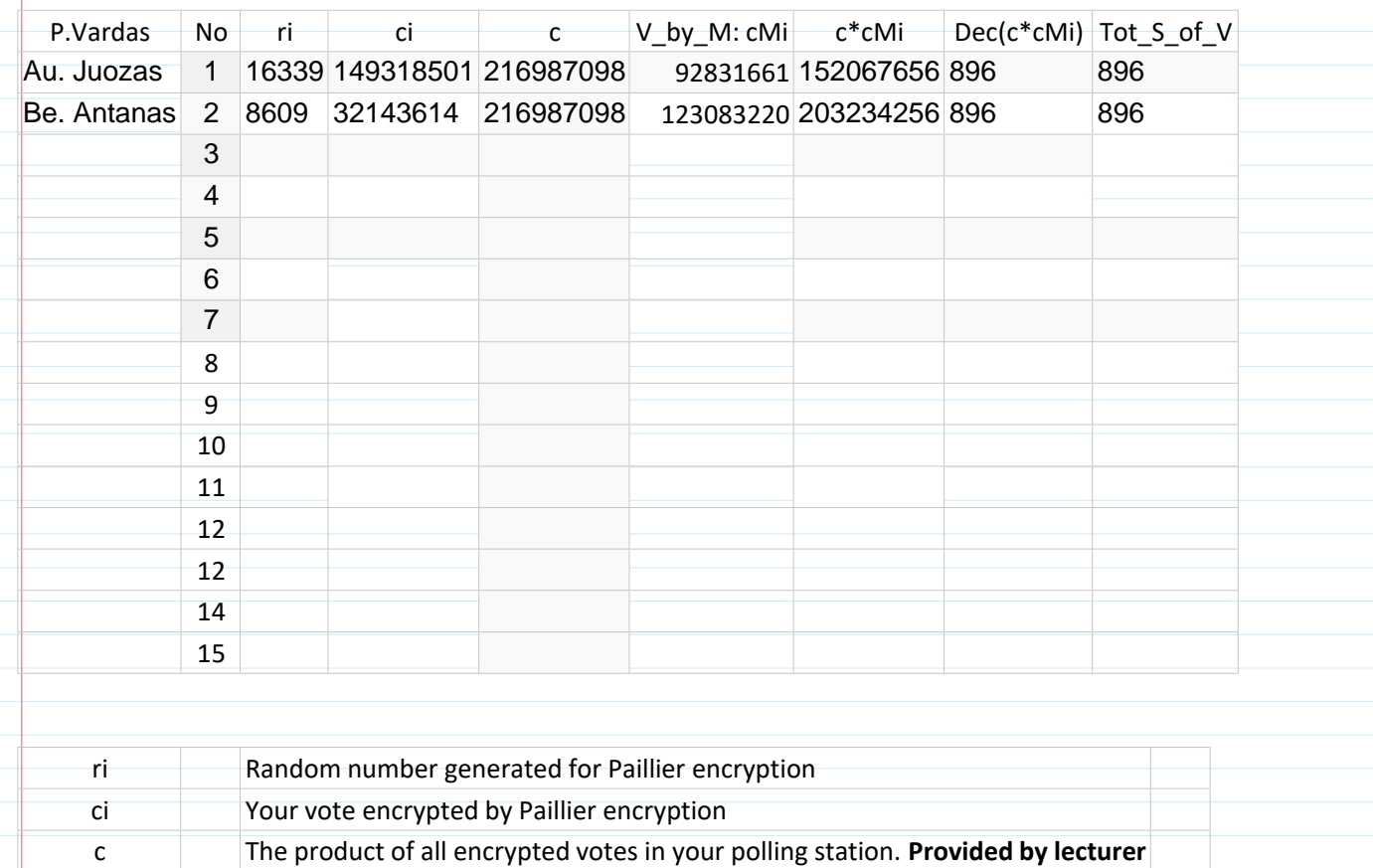

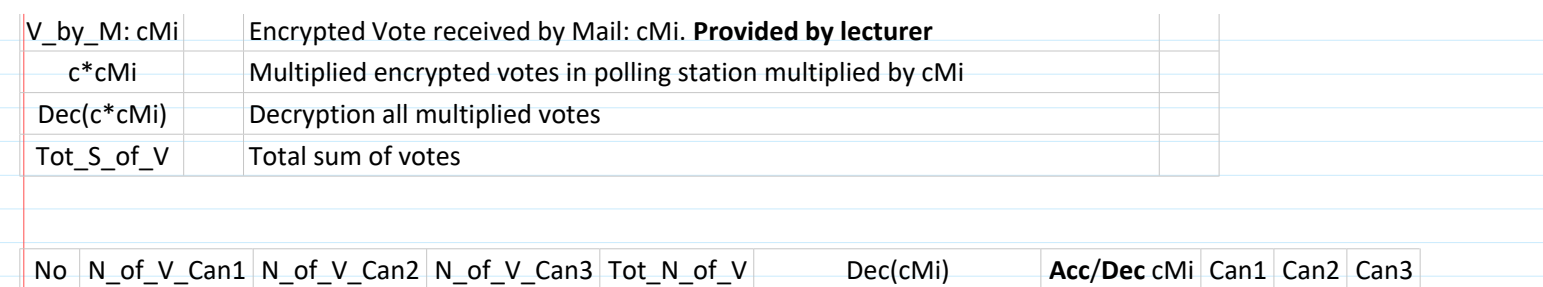

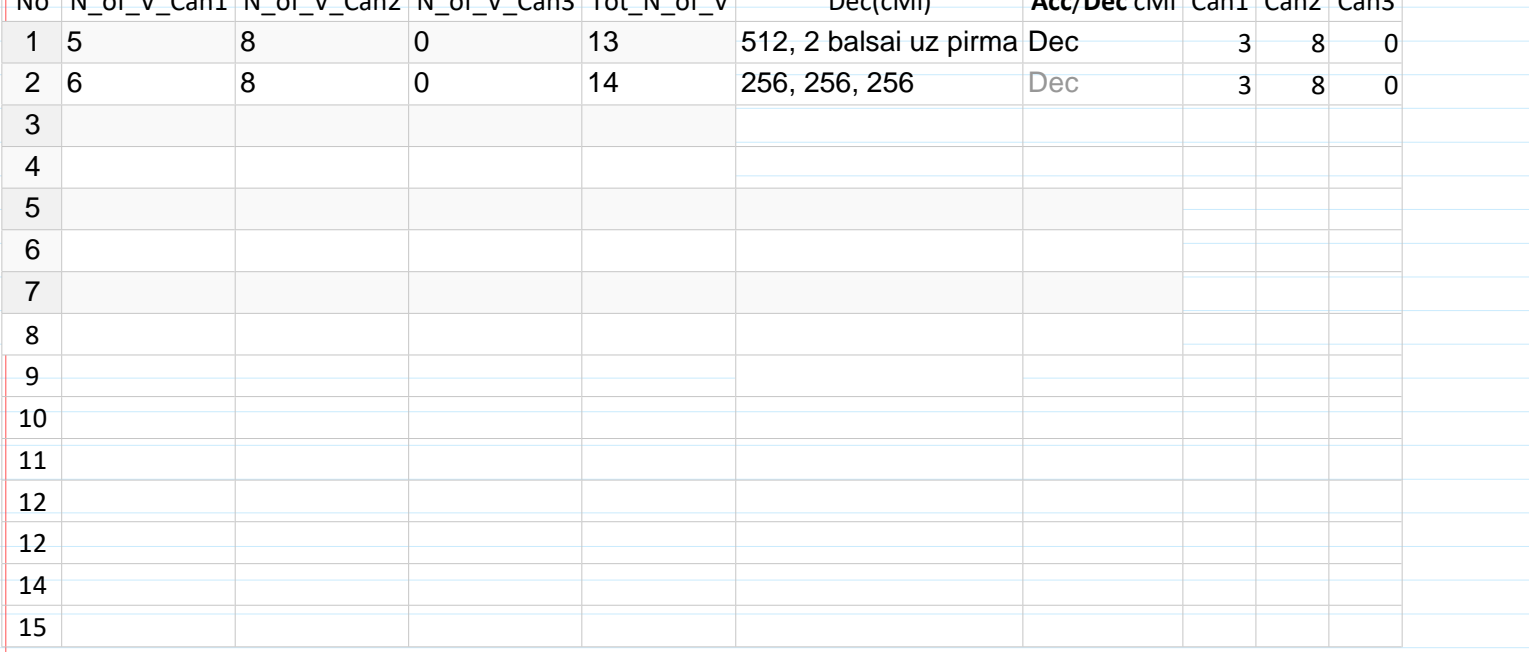

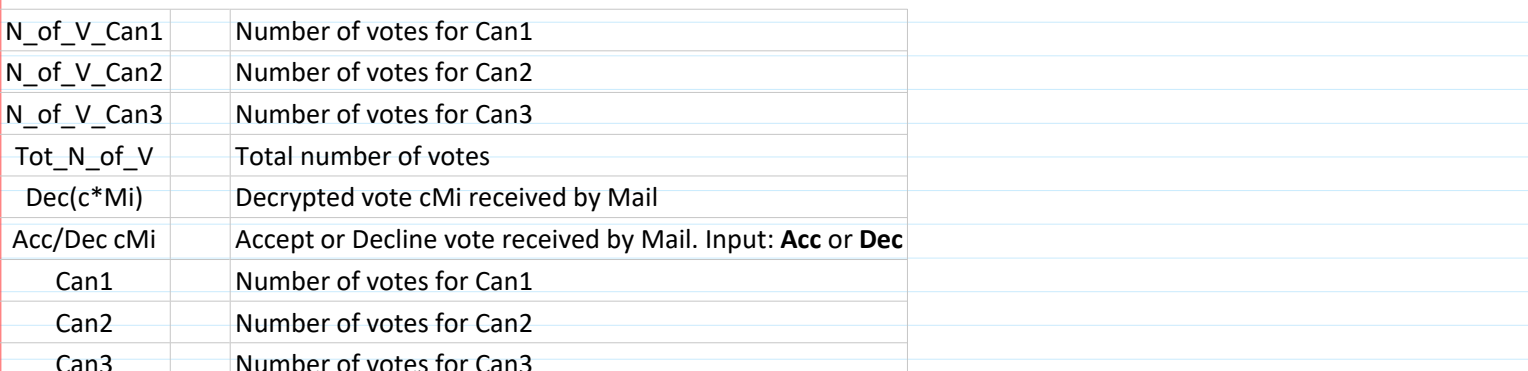

## Cans Mumber of votes for Cans<br>  $M = 15$  Votes:  $V = 22.12 = N_1((\omega n_1^2) + N_2((\omega n_2^2) + N_3((\omega n_3^2)$

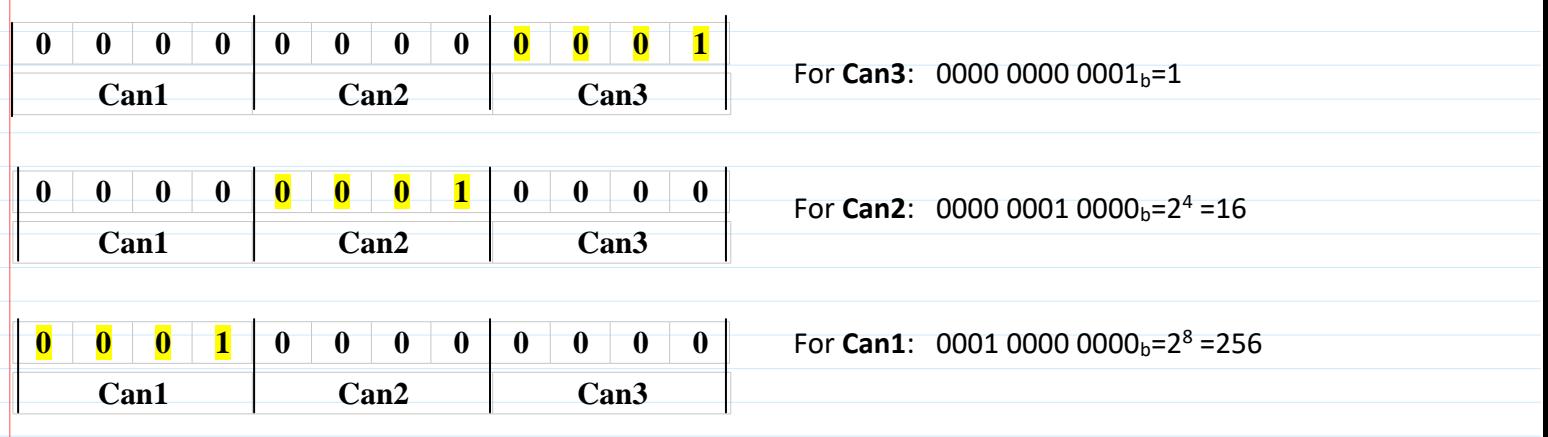

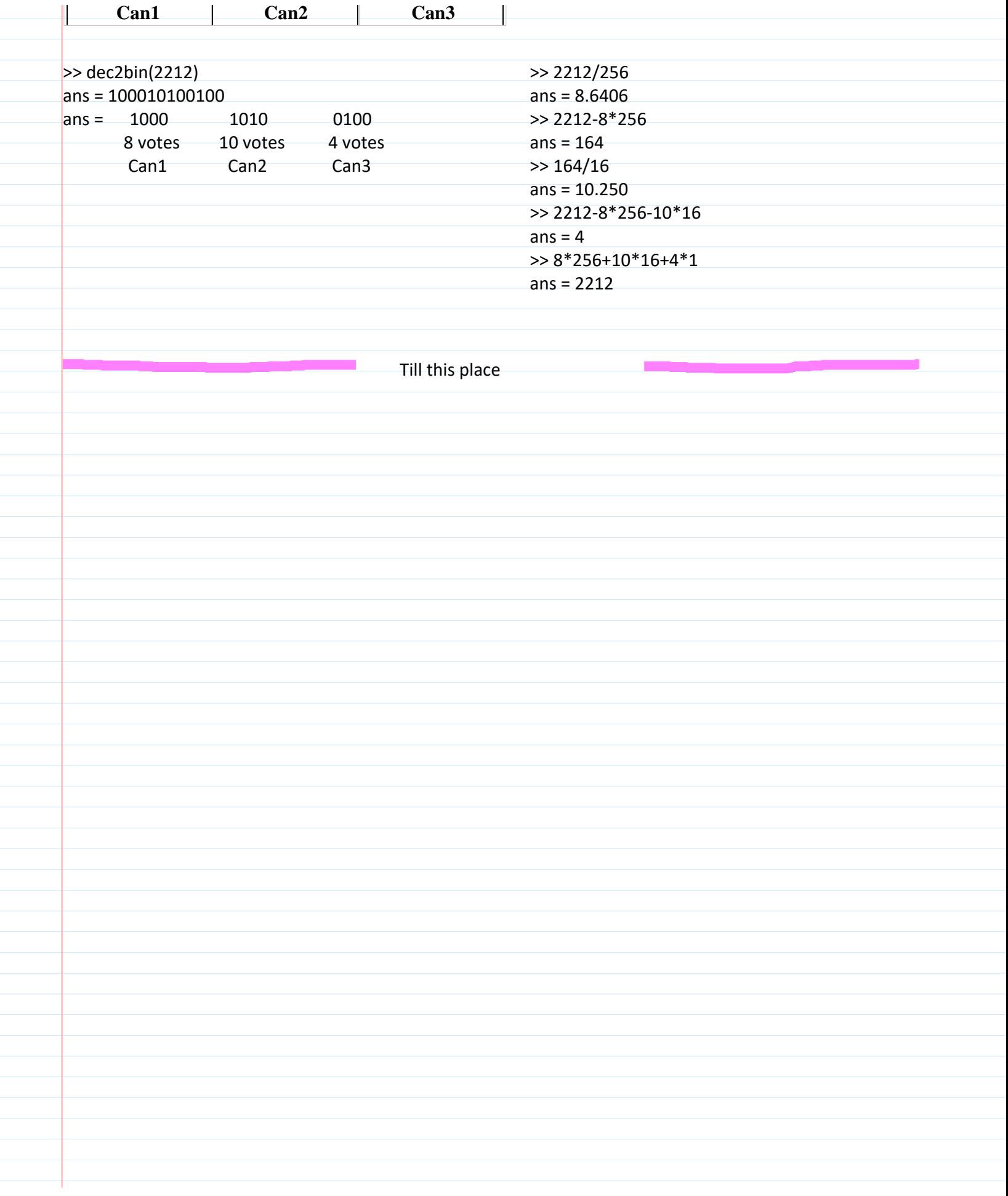